# Lösungen / Statistik 1/01

## 1. Download Software

Link siehe Uebungsblatt

### 1. Download Skripts zu Software

Links siehe Uebungsblatt

### 3. a) Erst ein Programm zum Würfeln

### Allgemeines

#### ? Random

Random[ ] gives a uniformly distributed pseudorandom Real in the range 0 to 1. Random[type, range] gives a pseudorandom number of the specified type, lying in the specified range. Possible types are: Integer, Real and Complex. The default range is 0 to 1. You can give the range {min, max} explicitly; a range specification of max is equivalent to {0, max}. Mehr...

Random[Integer, {1, 6}]

б

#### Beispiel: gewürfelte Tabelle - gewürfelte 3-er-Gruppen

Table[Random[Integer, {1, 6}], {n, 1, 20}]

 $\{6, 3, 6, 5, 6, 4, 2, 2, 6, 1, 1, 1, 6, 6, 5, 5, 5, 1, 3, 6\}$ 

#### $\texttt{Table[Random[Integer, \{1, 6\}], \{n, 1, 3\}], \{m, 1, 20\}]}$

 $\{\{4, 5, 4\}, \{3, 6, 4\}, \{2, 1, 6\}, \{6, 6, 6\}, \{1, 4, 2\}, \{6, 1, 5\}, \\ \{1, 6, 2\}, \{6, 2, 4\}, \{3, 1, 3\}, \{4, 5, 3\}, \{2, 3, 1\}, \{2, 2, 4\}, \{1, 6, 3\}, \\ \{2, 6, 6\}, \{4, 3, 4\}, \{2, 5, 1\}, \{1, 6, 3\}, \{2, 5, 5\}, \{1, 6, 3\}, \{4, 1, 3\} \}$ 

```
Table[Table[Random[Integer, {1, 6}], {n, 1, 3}], {m, 1, 20}] // MatrixForm
    2
       5
 2
 2 6 1
 5 3 3
 6 1 1
 1 5
       6
 4 4
       2
 4
    5
       4
 2
    6
       3
 6
    2
       3
 2
    4
       3
 6
    4
       6
 5
    2
       1
 5
    1
       3
 4
    2
       5
 3
    5
       4
 2 1
       4
 4
    2
       2
 б
   1
       б
 2
    3
       1
```

## 3. b) Lösungen

3 3 5

Run ganz rechts auf blaue linie klicken, Enter (mehrmals möglich!!!!)

L = Lektion -- Sprechstunde

W = Work / Arbeit

A=Anhang/ Appendice

Notwendige Packages laden

<< Graphics `Graphics `

<< Statistics `DescriptiveStatistics`

## Ueb 1

#### Kurs

Home page Rolf Wirz

rowicus.ch

## Ueb 2 L/W

## a Würfeln

Zufallszahlen:

```
p[x_] := Random[]; k[i_] := Round[5 {p[x], p[x], p[x], p[x], p[x]} + 1];
k[1]
{2, 1, 2, 1, 2}
k[1]
{2, 3, 4, 1, 2}
k[2]
{2, 3, 6, 5, 3}
```

Zahlen werden jedesmal neu generiert! Kann man das vermeiden?

u = k[2]  $\{6, 5, 2, 4, 2\}$ u = k[2]  $\{4, 2, 4, 3, 3\}$ u  $\{4, 2, 4, 3, 3\}$ u  $\{4, 2, 4, 3, 3\}$ u  $\{4, 2, 4, 3, 3\}$ k[2]  $\{2, 3, 3, 2, 6\}$ k[2]  $\{6, 5, 2, 4, 4\}$ u  $\{4, 2, 4, 3, 3\}$ u  $\{4, 2, 4, 3, 3\}$  k[3]
{3, 2, 5, 2, 3}
k[4]
{3, 5, 3, 2, 6}

Nun sollte es klar sein, wie es funktioniert.

{a,b,c,d,e}.{f,g,h,i,j} ist das Skalarprodukt

```
{a, b, c, d, e}.{1, 1, 1, 1, 1}
a + b + c + d + e
s[i_] := k[i].{1, 1, 1, 1, 1}; s[1]
21
s[2]
18
s[3]
19
tab = Table[s[i], {i, 50}]
15, 18, 19, 20, 13, 19, 22, 17, 19, 18, 18, 24, 20, 17, 25, 24, 15,
17, 18, 16, 14, 17, 17, 17, 14, 13, 15, 16, 20, 15, 20, 13, 21, 19, 16}
tab
\{21, 16, 16, 17, 16, 21, 17, 21, 17, 20, 20, 21, 24, 18, 21,
15, 18, 19, 20, 13, 19, 22, 17, 19, 18, 18, 24, 20, 17, 25, 24, 15,
17, 18, 16, 14, 17, 17, 17, 14, 13, 15, 16, 20, 15, 20, 13, 21, 19, 16}
tab = Sort[tab]
{13, 13, 13, 14, 14, 15, 15, 15, 15, 16, 16, 16, 16, 16, 16,
```

 $\{13, 13, 13, 14, 14, 15, 15, 15, 15, 16, 16, 16, 16, 16, 16, 16, 16, 17, 17, 17, 17, 17, 17, 17, 17, 17, 18, 18, 18, 18, 18, 19, 19, 19, 19, 20, 20, 20, 20, 20, 20, 21, 21, 21, 21, 21, 21, 22, 24, 24, 24, 25\}$ 

### b Klassen

Klassen einteilen

Range[27]

{1, 2, 3, 4, 5, 6, 7, 8, 9, 10, 11, 12, 13, 14, 15, 16, 17, 18, 19, 20, 21, 22, 23, 24, 25, 26, 27}

```
rg = Range[27] + 3
{4, 5, 6, 7, 8, 9, 10, 11, 12, 13, 14, 15, 16,
17, 18, 19, 20, 21, 22, 23, 24, 25, 26, 27, 28, 29, 30}
rP = Partition[rg, 3]
{4, 5, 6}, {7, 8, 9}, {10, 11, 12}, {13, 14, 15},
```

 $\{16, 17, 18\}, \{19, 20, 21\}, \{22, 23, 24\}, \{25, 26, 27\}, \{28, 29, 30\}\}$ 

Klassenmitten

```
(Min[rP[[1]]] + Max[rP[[1]]]) / 2
5
rPMean = Table[(Min[rP[[i]]] + Max[rP[[i]]]) / 2, {i, 1, Length[rP]}]
{5, 8, 11, 14, 17, 20, 23, 26, 29}
```

Select[tab, (Min[rP[[5]]] < #1 < Max[rP[[5]]]) &]</pre>

Extreme Werte der 5. Klasse

```
Max[rP[[5]]]
18
Min[rP[[5]]]
16
```

Werte aus tab den Klassen zuordnen

```
{17, 17, 17, 17, 17, 17, 17, 17, 17, 17}
freq = Table[Select[tab, (Min[rP[[i]]] - 1 < #1 < Max[rP[[i]]] + 1) &], {i, 1, Length[rP]}]
{{}, {}, {}, {}, {13, 13, 13, 14, 14, 15, 15, 15, 15},
{16, 16, 16, 16, 16, 16, 16, 17, 17, 17, 17, 17, 17, 17, 17, 18, 18, 18, 18, 18, 18},
{19, 19, 19, 19, 20, 20, 20, 20, 20, 20, 21, 21, 21, 21, 21, 21},
{22, 24, 24, 24}, {25}, {})</pre>
```

Werte durch Klassenmittelwerte ersetzen

Leere Klassen entfernen

#### freq2 = freq1 /. {} $\rightarrow$ missing

#### freq3 = DeleteCases[freq2, missing]

#### File flach machen

#### freq4 = Flatten[freq3]

#### freq5 = Frequencies[freq4]

 $\{\{9, 14\}, \{20, 17\}, \{16, 20\}, \{4, 23\}, \{1, 26\}\}$ 

#### MatrixForm[freq5]

 $\begin{array}{cccc}
9 & 14 \\
20 & 17 \\
16 & 20 \\
4 & 23 \\
1 & 26
\end{array}$ 

Remove[x1, x2]

#### freq6 = freq5 /. $\{x1_, x2_\} \rightarrow \{x2, x1\}$

 $\{\{14, 9\}, \{17, 20\}, \{20, 16\}, \{23, 4\}, \{26, 1\}\}$ 

#### MatrixForm[freq6]

 $\begin{pmatrix} 14 & 9 \\ 17 & 20 \\ 20 & 16 \\ 23 & 4 \\ 26 & 1 \end{pmatrix}$ 

Namen anpassen

classes = freq4;

classes1 = freq5;

## c Graphics

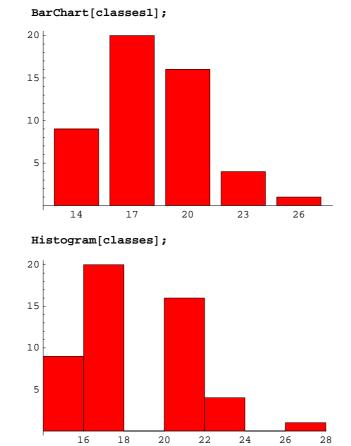

### d LocationReport

#### tab

{13, 13, 13, 14, 14, 15, 15, 15, 15, 16, 16, 16, 16, 16, 16, 16, 17, 17, 17, 17, 17, 17, 17, 17, 18, 18, 18, 18, 18, 19, 19, 19, 19, 20, 20, 20, 20, 20, 20, 21, 21, 21, 21, 21, 21, 22, 24, 24, 24, 25}

#### freq4

#### {Mean[tab], Mean[classes]} // N

 $\{18.14, 18.08\}$ 

#### LocationReport[tab] // N

{Mean  $\rightarrow$  18.14, HarmonicMean  $\rightarrow$  17.673, Median  $\rightarrow$  18.}

#### LocationReport[classes] // N

```
{Mean \rightarrow 18.08, HarmonicMean \rightarrow 17.6572, Median \rightarrow 17.}
```

## e DispersionReport

#### DispersionReport[tab] // N

 $\label{eq:angle} \{ \texttt{Variance} \rightarrow \texttt{8.77592}, \texttt{StandardDeviation} \rightarrow \texttt{2.96242}, \texttt{SampleRange} \rightarrow \texttt{12.}, \\ \texttt{MeanDeviation} \rightarrow \texttt{2.4024}, \texttt{MedianDeviation} \rightarrow \texttt{2.}, \texttt{QuartileDeviation} \rightarrow \texttt{2.} \}$ 

#### DispersionReport[classes] // N

 $\label{eq:angle} \{ \texttt{Variance} \rightarrow 7.99347, \texttt{StandardDeviation} \rightarrow 2.82727, \texttt{SampleRange} \rightarrow 12., \texttt{MeanDeviation} \rightarrow 2.3328, \texttt{MedianDeviation} \rightarrow 3., \texttt{QuartileDeviation} \rightarrow 1.5 \}$